## SAP ABAP table IWBKEP {KEP Data for Scheduling Training}

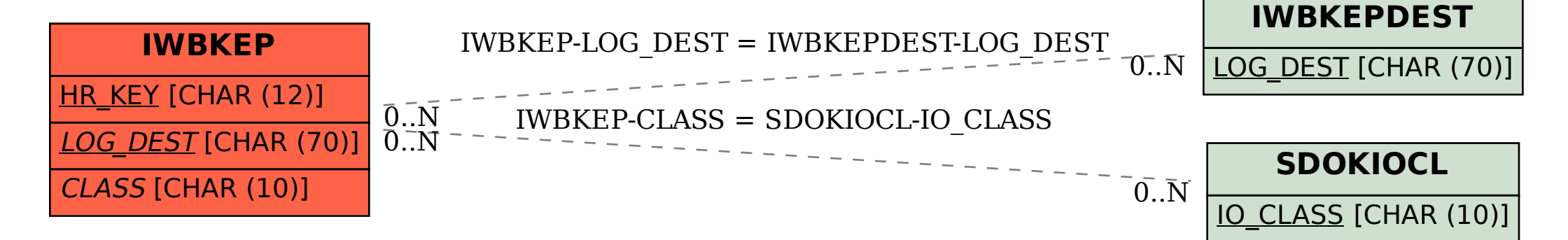